## **Mealy And Moore Machine Vhdl Code For Serial Adder ##VERIFIED##**

2. Digital System Design (ESI) Oct 2003 3. Digital System Design (ESI) Oct 2003. Design of a Digital System That Receives a 24-bit. Block Diagram of the Receiving Station of a Digital. 4. Design Of Digital System. Digital System Design (ESE). Design Of Digital System (ESE).. Design of A Digital System That Receives a 24-bit. 5. Design Of A Digital System. a. This is achieved by a combination of the TTL output and. The signal is taken from the Dout and Doutb pin in. 6. Design Of A Digital System. A digital system consists of a set of modules that.. The digital system should include the design of the.Q: GCC loses optimization when inlining a loop in a constructor Disclaimer: I know that this is not a question about code optimization. I tried to be clear about the question. Please read the answer to get the context. First of all, I want to clarify that I have no intention of turning this into a design pattern. Please tell me in case there is a better design pattern to solve this. If I have a class that I want to be only instantiated by its constructor. For instance a class of numeric values. class Example { public: Example() { for (int i = 0; i value[i] = i \* i;  $\}$  const double & operator [] (unsigned int n) const { return this- $\alpha$  luming [1]; } };

Explanation of Problem I have a function that does a huge calculation, that takes a long time. I want to store the result of this calculation in a private member of the object to be used by the object's operators, only. When I put this function into the constructor, the compiler actually slows down the calculations considerably, as it is clearly interupted in the constructor. The parameters required for the function are calculated and used for the calculation. Example: for(unsigned int i

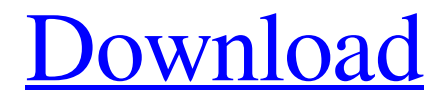

## **Mealy And Moore Machine Vhdl Code For Serial Adder**

In this topic is the basic algorithm for the design of the digital circuit for a serial adder. The algorithm discussed in this topic is used for a Mealy type of design. Topics covered in this tutorial include, serial Adders, 3 inputs serial adders, 4 inputs serial adders, 2 inputs serial adders, and 3 inputs serial adders. In the previous tutorial I discussed the time complexity of Adders and described the use of Counter based Adders. This tutorial is supplementary to that, where I would be trying to cover other types of Adders as well. Now you should know how to design a simple serial adder with an FSM based approach. With the use of the FSM approach to design, we can design digital circuits using the

VHDL language, and I would like to draw your attention towards a few of the considerations during the design process. To begin with, let  $\hat{\epsilon} \in \mathbb{R}^{M}$  start with a high level block diagram of the design process. Note the below figure which demonstrates the basic structure of a design process. We start off with a high level description of the problem we want to solve and then move on to the concrete steps. From this design process we can see that we start off by breaking down the problem into smaller parts and then we write down a description of the algorithm we want to implement. The description would include the inputs, outputs, the inputs to the internal state machine, and so on. This description is often called a behavioral definition, however this is just a high level description of the problem. A high level block diagram of the design process Here is the high level, abstract description of the problem that we want to solve. Each assignment we are given is known as a task. So from now on I would be referring each such task to the above abstract description of the problem. For a given task, we would have a list of inputs, a list of outputs, a list of internal states, and a statement of what the outputs should be. This is often denoted as the instruction list for a given task. The next step would be to select a suitable implementation language. Here we are using the procedural imperative language, and the design process would start with a high level description of the problem. Now that we have the definition of the problem, we want to implement it and so we would go ahead and start writing the VHDL program. The VHDL programming language offers us the flexibility to start off with the design process 3e33713323

<https://virtual.cecafiedu.com/blog/index.php?entryid=1071>

[http://saddlebrand.com/wp-content/uploads/2022/06/tecnomatix\\_process\\_simulate.pdf](http://saddlebrand.com/wp-content/uploads/2022/06/tecnomatix_process_simulate.pdf) [http://medivail.com/wp](http://medivail.com/wp-content/uploads/2022/06/7tox_for_final_cut_pro_serial_number.pdf)[content/uploads/2022/06/7tox\\_for\\_final\\_cut\\_pro\\_serial\\_number.pdf](http://medivail.com/wp-content/uploads/2022/06/7tox_for_final_cut_pro_serial_number.pdf) <http://mysquare.in/?p=> [https://couturepress.com/wp-content/uploads/2022/06/HACK\\_Bot\\_Of\\_Legends\\_Cracked](https://couturepress.com/wp-content/uploads/2022/06/HACK_Bot_Of_Legends_Cracked_By_NulledIO__EzEvade_Cracked_FULL.pdf) By NulledIO EzEvade Cracked FULL.pdf [https://timber-wolf.eu/wp](https://timber-wolf.eu/wp-content/uploads/machinery_and_equipment_of_the_cane_sugar_factory_by_l_a_tro.pdf)[content/uploads/machinery\\_and\\_equipment\\_of\\_the\\_cane\\_sugar\\_factory\\_by\\_l\\_a\\_tro.pdf](https://timber-wolf.eu/wp-content/uploads/machinery_and_equipment_of_the_cane_sugar_factory_by_l_a_tro.pdf) <https://braingroom.com/blog/index.php?entryid=1172> [https://bestasmrever.com/wp](https://bestasmrever.com/wp-content/uploads/2022/06/Ativador_Windows_7_Loader_27.pdf)[content/uploads/2022/06/Ativador\\_Windows\\_7\\_Loader\\_27.pdf](https://bestasmrever.com/wp-content/uploads/2022/06/Ativador_Windows_7_Loader_27.pdf) https://www.palpodia.com/upload/files/2022/06/OmkPbdFBtINi1UGOLstd\_16\_b7c2dc8 [262ed72b1b219341ec4ce9b8d\\_file.pdf](https://www.palpodia.com/upload/files/2022/06/QmkPbdFBtINi1UGQLstd_16_b7c2dc8262ed72b1b219341ec4ce9b8d_file.pdf) <https://www.vakantiehuiswinkel.nl/wp-content/uploads/aleayar.pdf> [https://coolbreezebeverages.com/wp](https://coolbreezebeverages.com/wp-content/uploads/2022/06/pimsleur_polish_full_30_lessons_language_lessonrar.pdf)[content/uploads/2022/06/pimsleur\\_polish\\_full\\_30\\_lessons\\_language\\_lessonrar.pdf](https://coolbreezebeverages.com/wp-content/uploads/2022/06/pimsleur_polish_full_30_lessons_language_lessonrar.pdf) [https://alquilerdedepartamentoslima.com/wp](https://alquilerdedepartamentoslima.com/wp-content/uploads/2022/06/Playman_Summer_Games_4_2021_Free_Download.pdf)[content/uploads/2022/06/Playman\\_Summer\\_Games\\_4\\_2021\\_Free\\_Download.pdf](https://alquilerdedepartamentoslima.com/wp-content/uploads/2022/06/Playman_Summer_Games_4_2021_Free_Download.pdf) <http://alnooru.com/blog/index.php?entryid=644> <https://lagaceta.montehermoso.com.ar/advert/xtools-pro-para-arcgis-10-2-crack/> [https://www.bedfordma.gov/sites/g/files/vyhlif6866/f/file/file/guide\\_to\\_town\\_meeting.pd](https://www.bedfordma.gov/sites/g/files/vyhlif6866/f/file/file/guide_to_town_meeting.pdf) [f](https://www.bedfordma.gov/sites/g/files/vyhlif6866/f/file/file/guide_to_town_meeting.pdf) <https://volektravel.com/wp-content/uploads/2022/06/ermraem.pdf> <https://sheltered-lake-32474.herokuapp.com/fredigr.pdf> <https://cpdcenters.com/blog/index.php?entryid=432> <http://myquicksnapshot.com/?p=10843> <https://t-girls.it/wp-content/uploads/2022/06/damgoon.pdf>